## <span id="page-0-0"></span>RCytoscape

April 20, 2011

clearMsg *clearMsg*

### Description

Clears any current message in the Cytoscape Desktop status bar.

## Usage

clearMsg(obj)

### Arguments

obj a CytoscapeWindowClass object.

### Value

Nothing.

### Author(s)

Paul Shannon

### See Also

msg

```
cw <- CytoscapeWindow ('test', graph=makeSimpleGraph())
displayGraph (cw)
clearMsg (cw)
```
<span id="page-1-0"></span>clearSelection *clearSelection*

#### Description

If any nodes are selected in the current Cytocape window, they will be unselected.

#### Usage

```
clearSelection(obj)
```
#### Arguments

obj a CytoscapeWindowClass object.

#### Value

Nothing

### Author(s)

Paul Shannon

#### Examples

```
cw <- CytoscapeWindow ('test', graph=makeSimpleGraph())
displayGraph (cw)
selectNodes (cw, 'A')
print (getSelectedNodeCount (cw)) # should be 1
clearSelection (cw)
print (getSelectedNodeCount (cw)) # should be 0
```
createWindow *createWindow*

#### Description

Request that Cytoscape create a new window for the supplied CytoscapeWindowClass object. It will hold a new network, using the title supplied when the object's constructor was called.

This method will probably not often be useful: it is called behind the scenes by the CytoscapeWindow constructor unless you specify (in calling the constructor) 'create.window=FALSE'. In that case, or if you interactively delete the window in Cytoscape, or if you call the 'destroyWindow' or 'destroyAllWindows' methods, you can create a new window by calling this method.

### Usage

```
createWindow(obj)
```
#### <span id="page-2-0"></span>cy2.edge.names 3

### Arguments

obj a CytoscapeWindowClass object.

#### Value

Nothing.

### Author(s)

Paul Shannon

cy2.edge.names *cy2.edge.names*

### Description

Bioconductor graph edges are named, i.e., A~B. The same edge in the Cytoscape domain would be 'A (<edgeType>) B', where '<edgeType>' might be 'phosphorylates' or 'represses'.

#### Usage

```
cy2.edge.names(graph)
```
#### Arguments

graph

## Value

A named list, in with Cytoscape edges names are the content, and bioc graph edge names are their names.

### Author(s)

Paul Shannon

```
g <- makeSimpleGraph ()
cy2.edge.names (g)
A \sim B B \sim C C \sim A# "A (phosphorylates) B" "B (synthetic lethal) C" "C (undefined) A"
```
<span id="page-3-0"></span>CytoscapeWindowClass-class

*Class "CytoscapeWindowClass"*

### Description

A class providing access to the Cytoscape application.

### Slots

title: An attrData the name of the window. window.id: An attrData Cytoscape's identifier. graph: An attrData a graph instance. uri: An attrData the address of the Cytoscape XMLRPC server.

### Methods

createWindow

destroyWindow

destroyAllWindows

displayGraph

firstNeighbors

getArrowShapes

getLayoutNames

getLineStyles

getNodeShapes

getWindowCount

#### Author(s)

Paul Shannon

```
# create a CytoscapeWindowClass object by calling the constructor
c2 <- CytoscapeWindow ('demo', makeSimpleGraph ())
```
<span id="page-4-0"></span>CytoscapeWindow *CytoscapeWindow*

#### Description

The constructor for the CytoscapeWindowClass

### Usage

```
CytoscapeWindow(title = "default", graph = new("graphNEL", edgemode='directed'),
```
#### Arguments

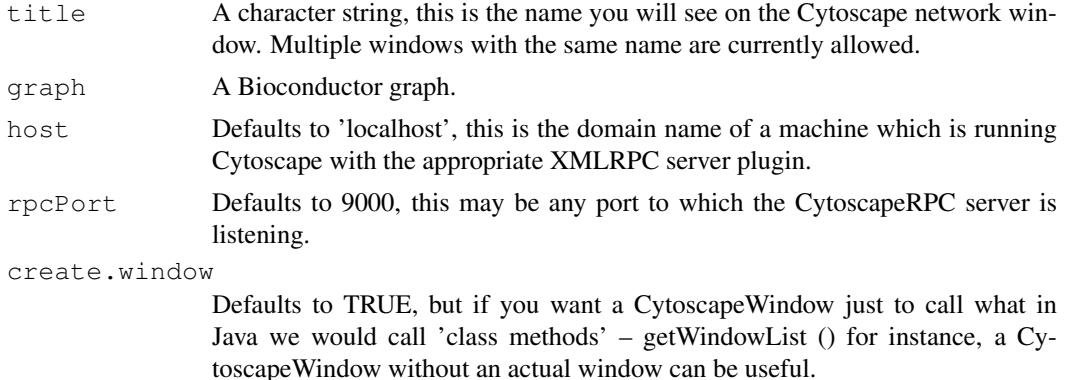

#### Value

An object of the CytoscapeWindow Class.

#### Author(s)

Paul Shannon

#### Examples

```
cw <- CytoscapeWindow ('demo', new ('graphNEL'))
```
destroyAllWindows *destroyAllWindows*

### Description

Remove and delete all the network windows currently held by Cytoscape. Note that though this is a CytoscapeWindowClass method, its affects ALL currently active CytoscapeWindowClass windows, not just its own window.

### Usage

```
destroyAllWindows(obj)
```
### Arguments

obj a CytoscapeWindowClass object.

#### Value

Nothing.

### Author(s)

Paul Shannon

### Examples

```
cw1 <- CytoscapeWindow ('cw1', makeSimpleGraph ())
cw2 <- CytoscapeWindow ('cw2', makeSimpleGraph ())
destroyAllWindows (cw1)
```
destroyWindow *destroyWindow*

### Description

Remove and delete Cytoscape's (copy of the) network and window for the specified CytoscapeWindowClass object.

#### Usage

destroyWindow(obj)

### Arguments

obj a CytoscapeWindowClass object.

#### Value

Nothing.

### Author(s)

Paul Shannon

```
cw <- CytoscapeWindow ('test', graph=makeSimpleGraph())
destroyWindow (cw)
```
<span id="page-5-0"></span>

<span id="page-6-0"></span>displayGraph *displayGraph*

#### Description

This method transmits the CytoscapeWindowClass's graph data, from R to Cytoscape: nodes, edges, node and edge attributes, and displays it in a window titled as specified by the objects 'title' slot. With large graphs, this transmission may take a while. (todo: provide a few timing examples.) The resulting view, in Cytoscape, of the network will need layout and vizmap rendering; layout so that all the nodes and edges can be seen; rendering so that data attributes can control the appearance of the the nodes and edges.

### Usage

```
displayGraph(obj)
```
#### Arguments

obj a CytoscapeWindowClass object.

### Value

Nothing.

### Author(s)

Paul Shannon

### Examples

```
cw <- CytoscapeWindow ('test', graph=makeSimpleGraph())
displayGraph (cw)
layout (cw, 'jgraph-spring')
redraw (cw)
```
dockPanel *dockPanel*

### Description

The specified panel is returned to its 'home' position in the Cytoscape Desktop if it had been previously floating or hidden. The panelName parameter is very flexible: a match is defined as a case-independent match of the supplied panelName to any starting characters in the actual panel-Name. Thus, 'd' and 'DA' both identify 'Data Panel'.

### Usage

```
dockPanel(obj, panelName)
```
#### <span id="page-7-0"></span>Arguments

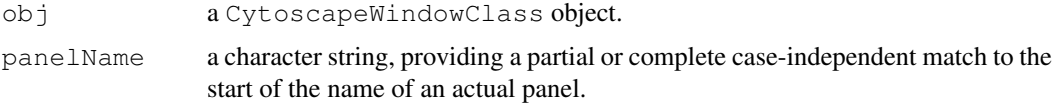

### Value

Nothing.

#### Author(s)

Paul Shannon

#### See Also

floatPanel hidePanel

### Examples

```
cw <- CytoscapeWindow ('test', graph=makeSimpleGraph())
# or
cw <- CytoscapeWindow ('headless', create.window=FALSE)
dockPanel (cw, 'Control Panel')
# or
dockPanel (cw, 'c')
```
eda.names *eda.names*

#### Description

Retrieve the names of the edge attributes in the specified graph. These are typically strings like 'score', 'weight', 'link', and (strongly recommended when you create a graph) 'edgeType'. Once you are reminded of the names of the edge attributes, you can use the method 'eda' to get all the values of this attribute for the edges in the graph.

#### Usage

```
eda.names (graph)
```
#### Arguments

graph typically, a bioc graphNEL)

### Value

A list, the contents of which are the attribute values, the names of which are the names of the edges.

#### Author(s)

Paul Shannon

<span id="page-8-0"></span>eda **9** and 9 and 9 and 9 and 9 and 9 and 9 and 9 and 9 and 9 and 9 and 9 and 9 and 9 and 9 and 9 and 9 and 9 and 9 and 9 and 9 and 9 and 9 and 9 and 9 and 9 and 9 and 9 and 9 and 9 and 9 and 9 and 9 and 9 and 9 and 9 and

### See Also

eda

#### Examples

```
cw <- CytoscapeWindow ('test', graph=makeSimpleGraph())
eda.names (cw@graph)
# "edgeType" "score" "misc"
```
eda *eda*

#### Description

Obtain the value of the specified edge attribute for every edge in the graph.

#### Usage

eda(graph, edge.attribute.name)

### Arguments

graph typically, a bioc graphNEL object edge.attribute.name a character string

#### Details

The edge.attribute.name may be obtained from the function, eda.names.

### Value

A list, the contents of which are the attribute values, the names of which are the names of the edges.

#### Author(s)

Paul Shannon

#### See Also

eda.names

```
cw <- CytoscapeWindow ('demo', graph=makeSimpleGraph(), create.window=FALSE)
eda (cw@graph, 'edgeType')
## The function is currently defined as
function (graph, edge.attribute.name)
{
 unlist (sapply (names (edgeData (graph)), function (n) edgeData (graph)[[n]][[edge.atti
  } # eda
```
<span id="page-9-0"></span>firstNeighbors *firstNeighbors*

#### Description

Returns the first neighbors of the specified node, using the names with which the original R graph was built. Nodes are often displayed in Cytoscape using a label which is different than the node's true name; be careful of this distinction.

### Usage

firstNeighbors(obj, nodeName)

#### Arguments

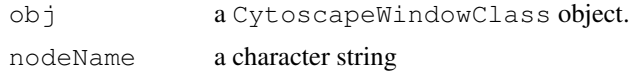

#### Value

A list of the names of nodes which share an edge with the supplied nodeName.

#### Author(s)

Paul Shannon

#### Examples

```
cw <- CytoscapeWindow ('test', graph=makeSimpleGraph())
firstNeighbors (cw, 'A')
  # $right
 # [1] "B"
  # $left
  # [1] "C"
```
floatPanel *floatPanel*

#### Description

The specified panel will 'float' detached from its 'home' position in the Cytoscape Desktop. As of this writing (10 aug 2010) the panel will tenaciously claim the topmost (visual) position on the screen... The panelName parameter is very flexible: a match is defined as a case-independent match of the supplied panelName to any starting characters in the actual panelName. Thus, 'd' and 'DA' both identify 'Data Panel'.

### Usage

```
floatPanel(obj, panelName)
```
#### <span id="page-10-0"></span>getAllEdges 11

### Arguments

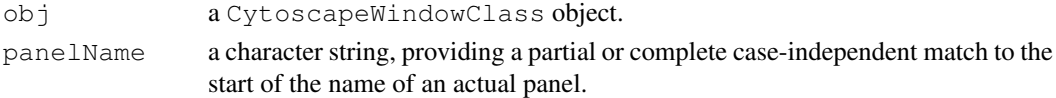

#### Value

Nothing.

#### Author(s)

Paul Shannon

### See Also

hidePanel dockPanel

### Examples

```
cw <- CytoscapeWindow ('test', graph=makeSimpleGraph())
 # or, if you only want a CytoscapeWindow for control purposes, not
 # for display:
cw <- CytoscapeWindow ('headless', create.window=FALSE)
floatPanel (cw, 'Control Panel')
 # or with less typing
floatPanel (cw, 'c')
```
getAllEdges *getAllEdges*

#### Description

Retrieve all edges in the current graph, expressed in the standard Cytoscape notation.

### Usage

```
getAllEdges(obj)
```
#### Arguments

obj a CytoscapeWindowClass object.

#### Value

A list of character strings.

#### Author(s)

Paul Shannon

```
cw <- CytoscapeWindow ('test', graph=makeSimpleGraph())
 # [1] "C (undefined) A" "B (synthetic lethal) C" "A (phosphorylates) B"
```
<span id="page-11-1"></span>getAllNodes *getAllNodes*

#### Description

Retrieve the identifiers of all the nodes in the current graph - a list of strings.

### Usage

getAllNodes(obj)

#### Arguments

obj a CytoscapeWindowClass object.

### Value

A list of character strings. Note that node names are returned – their original and primary identifiers – and that these may be different from the node labels that you see when you look at the graph in Cytoscape.

#### Author(s)

Paul Shannon

### Examples

```
cw <- CytoscapeWindow ('test', graph=makeSimpleGraph())
getAllNodes (cw)
 # [1] "C" "B" "A"
```
<span id="page-11-0"></span>getArrowShapes *getArrowShapes*

### Description

Retrieve the names of the currently supported 'arrows' – the decorations can (optionally) appear at the ends of edges, adjacent to the nodes they connect, and conveying information about the nature of the nodes' relationship. of strings.

### Usage

getArrowShapes(obj)

#### Arguments

obj a CytoscapeWindowClass object.

### Value

A list of character strings, e.g., 'WHITE\_DIAMOND', 'BLACK\_T'

#### <span id="page-12-0"></span>getAttributeClassNames 13

#### Author(s)

Paul Shannon

#### Examples

```
cw <- CytoscapeWindow ('test', graph=makeSimpleGraph())
getArrowShapes (cw)
 # [1] "No Arrow" "Diamond" "Delta" "Arrow" "T" "Circle" "Half Arrow Top" "Half Arrow
```
getAttributeClassNames

*getAttributeClassNames*

### Description

Retrieve the names of the recognized and supported names for the class of any node or edge attribute. Two or three options are provided for each of the basic types, with the intention that you can use names that seem natural to you, and RCytoscape will recognize them.

#### Usage

```
getAttributeClassNames(obj)
```
#### Arguments

obj a CytoscapeWindowClass object.

#### Value

A list of character strings group, e.g., "floating|numeric|double", "integer|int", "string|char|character"

#### Author(s)

Paul Shannon

```
cw <- CytoscapeWindow ('test', graph=makeSimpleGraph())
getAttributeClassNames (cw)
# [1] "floating|numeric|double" "integer|int" "string|char|character"
```
<span id="page-13-0"></span>getGraph *getGraph*

#### Description

Returns the bioconductor graph object which belongs to the specified CytoscapeWindow object

### Usage

```
getGraph(obj)
```
#### Arguments

obj a CytoscapeWindowClass object.

#### Value

A graph object.

#### Author(s)

Paul Shannon

### Examples

```
cw <- CytoscapeWindow ('test', graph=makeSimpleGraph())
print (getGraph (cw))
```
getLayoutNames *getLayoutNames*

### Description

Retrieve the names of the currently supported layout algorithms. These may be used in subsequent calls to the 'layout' function. Note that some of the more attractive layout options, from yFiles, cannot be run except from the user interface; their names do not appear here.

### Usage

getLayoutNames(obj)

### Arguments

obj a CytoscapeWindowClass object.

### Value

A list of character strings, e.g., "jgraph-circle" "attribute-circle" "jgraph-annealing"

### <span id="page-14-1"></span>getLineStyles 15

#### Author(s)

Paul Shannon

### Examples

```
cw <- CytoscapeWindow ('test', graph=makeSimpleGraph())
getLayoutNames (cw)
# [1] "jgraph-circle" "attribute-circle" "jgraph-annealing" ...
```
<span id="page-14-0"></span>getLineStyles *getLineStyles*

#### Description

Retrieve the names of the currently supported line types – values which can be used to render edges, and thus can be used in calls to 'setEdgeLineStyleRule'

### Usage

```
getLineStyles(obj)
```
#### Arguments

obj a CytoscapeWindowClass object.

### Value

A list of character strings, e.g., 'SOLID', 'DOT'

### Author(s)

Paul Shannon

```
cw <- CytoscapeWindow ('test', graph=makeSimpleGraph())
getLineStyles (cw)
# [1] "SOLID" "LONG_DASH" "EQUAL_DASH" ...
```
<span id="page-15-0"></span>getNodeShapes *getNodeShapes*

#### Description

Retrieve the names of the currently supported node shapes, which can then be used in calls to setNodeShapeRule and setDefaultVizMapValue

### Usage

```
getNodeShapes(obj)
```
#### Arguments

obj a CytoscapeWindowClass object.

### Value

A list of character strings, e.g., 'trapezoid', 'ellipse', 'rect'

### Author(s)

Paul Shannon

#### Examples

```
cw <- CytoscapeWindow ('test', graph=makeSimpleGraph())
getNodeShapes(cw)
# "trapezoid" "round_rect" "ellipse" "triangle" "rect_3d" "diamond" "parallelogram"
```
getSelectedNodeCount

*getSelectedNodeCount*

### Description

Returns the number of node currently selected.

### Usage

getSelectedNodeCount(obj)

#### Arguments

obj a CytoscapeWindowClass object.

### Value

An integer.

#### <span id="page-16-0"></span>getSelectedNodes 17

#### Author(s)

Paul Shannon

### Examples

```
cw <- CytoscapeWindow ('test', graph=makeSimpleGraph())
displayGraph (cw)
layout (cw, 'jgraph-spring')
redraw (cw)
 # in Cytoscape, interactively select two nodes, or
selectNodes (cw, c ('A','B'))
getSelectedNodeCount (cw)
# [1] 2
```
getSelectedNodes *getSelectedNodes*

### Description

Retrieve the identifiers of all the nodes selected in the current graph.

#### Usage

getSelectedNodes(obj)

#### Arguments

obj a CytoscapeWindowClass object.

#### Value

A list of character strings.

### Author(s)

Paul Shannon

```
cw <- CytoscapeWindow ('test', graph=makeSimpleGraph())
displayGraph (cw)
layout (cw, 'jgraph-spring')
redraw (cw)
 # in Cytoscape, interactively select two nodes, or
selectNodes (cw, c ('A','B'))
getSelectedNodes (cw)
# [1] "A" "B"
```
<span id="page-17-0"></span>getWindowCount *getWindowCount*

#### Description

Returns the number of windows which currently exist in the Cytoscape Desktop.

### Usage

```
getWindowCount(obj)
```
#### Arguments

obj a CytoscapeWindowClass object.

#### Value

An integer.

### Author(s)

Paul Shannon

### Examples

```
cw <- CytoscapeWindow ('test', graph=makeSimpleGraph())
count.at.start = getWindowCount (cw)
cw2 <- CytoscapeWindow ('test1', graph=makeSimpleGraph())
cw3 <- CytoscapeWindow ('test2', graph=makeSimpleGraph())
getWindowCount (cw)
  # should be two greater than 'count.at.start'
```
getWindowList *getWindowList*

#### Description

Returns a named list of windows in the current Cytoscape Desktop.

### Usage

getWindowList(obj)

### Arguments

obj a CytoscapeWindowClass object.

### Value

A named list, in which the values are the titles of the windows; the names of the list are integers.

#### <span id="page-18-0"></span>hidePanel 19

#### Author(s)

Paul Shannon

#### Examples

```
cw <- CytoscapeWindow ('toast', graph=makeSimpleGraph())
getWindowList (cw) # assuming 'test' already exists, you will see:
 # 39 38
  # "test" "toast"
```
hidePanel *hidePanel*

### Description

The specified panel will be hidden, and no longer visible in the Cytoscape Desktop of, if floating, elsewhere on the computer screen. The panelName parameter is very flexible: a match is defined as a case-independent match of the supplied panelName to any starting characters in the actual panelName. Thus, 'd' and 'DA' both identify 'Data Panel'.

### Usage

hidePanel(obj, panelName)

#### Arguments

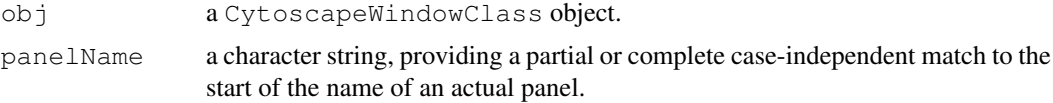

### Value

Nothing.

### Author(s)

Paul Shannon

#### See Also

floatPanel dockPanel

```
cw <- CytoscapeWindow ('test', graph=makeSimpleGraph())
# or
cw <- CytoscapeWindow ('headless', create.window=FALSE)
hidePanel (cw, 'Control Panel')
# or
hidePanel (cw, 'c')
```
<span id="page-19-0"></span>hideSelectedNodes *hideSelectedNodes*

#### Description

Hide (but do not delete) the currently selected nodes. 'Unhide' is supposed to return them to view, but this is broken in Cytoscape 2.7.

### Usage

```
hideSelectedNodes(obj)
```
#### Arguments

obj a CytoscapeWindowClass object.

#### Value

None.

### Author(s)

Paul Shannon

#### See Also

unhideAll

### Examples

```
cw <- CytoscapeWindow ('test', graph=makeSimpleGraph())
selectNodes (cw, c ('A', 'B'))
hideSelectedNodes (cw)
unhideAll (cw)
# alas, Cytoscape requires that you render these nodes, and redo the
# layout, no that they are visible again
redraw (cw)
layout (cw, 'jgraph-spring')
```
initEdgeAttribute *initEdgeAttribute*

### Description

Create the edge attribute slot that the Bioconductor graph class requires, including a default value, and then specifying what the base type (or 'class') is – 'char', 'integer', or 'numeric' – which is needed by RCytoscape. This method converts these standard R data type names, to the forms needed by Cytoscape.

#### <span id="page-20-0"></span>initNodeAttribute 21

#### Usage

```
initEdgeAttribute(graph, attribute.name, attribute.type, default.value)
```
#### Arguments

```
graph a Bioconductor graph object.
attribute.name
                a string, the name of the new edge attribute.
attribute.type
                a string, either 'char', 'integer', or 'numeric'
default.value
                something sensible, of the right type
```
### Value

Returns the modified graph.

#### Author(s)

Paul Shannon

#### See Also

initNodeAttribute makeSimpleGraph

#### Examples

```
g = new ('graphNEL', edgemode='directed')
g = initEdgeAttribute (g, 'edgeType', 'char', 'associates with')
```
initNodeAttribute *initNodeAttribute*

#### Description

Create the node attribute slot that the Bioconductor graph class requires, including a default value, and then specifying what the base type (or 'class') is – 'char', 'integer', or 'numeric' – which is needed by RCytoscape. This method converts these standard R data type names, to the forms needed by Cytoscape.

#### Usage

```
initNodeAttribute(graph, attribute.name, attribute.type, default.value)
```
#### Arguments

graph a Bioconductor graph object. attribute.name a string, the name of the new node attribute. attribute.type a string, either 'char', 'integer', or 'numeric' default.value something sensible, of the right type

22 layout 2012 and 2013 and 2014 and 2014 and 2014 and 2014 and 2014 and 2014 and 2014 and 2014 and 2014 and 20

### Value

Returns the modified graph.

### Author(s)

Paul Shannon

### See Also

initEdgeAttribute makeSimpleGraph

### Examples

```
g = new ('graphNEL', edgemode='directed')
g = \text{initNodeAttribute} (g, 'lfc', 'numeric', 1.0)
```
layout *layout*

#### Description

Layout the current graph according to the specified algorithm.

### Usage

```
layout(obj, layout.name='jgraph-spring')
```
#### Arguments

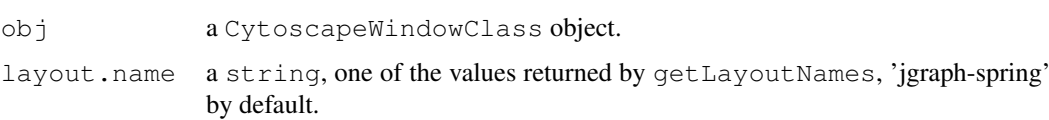

### Value

Nothing.

### Author(s)

Paul Shannon

```
cw <- CytoscapeWindow ('test', graph=makeSimpleGraph())
displayGraph (cw)
layout (cw, 'jgraph-spring')
redraw (cw) # applies default vizmap (rendering) rules, plus any you
             # have specified
```
<span id="page-21-0"></span>

<span id="page-22-0"></span>makeRandomGraph *makeRandomGraph*

### Description

Create a random undirected graphNEL, useful for testing. Two default edge attributes are added, for demonstration purposes.

#### Usage

```
makeRandomGraph(node.count=12, seed=123)
```
### Arguments

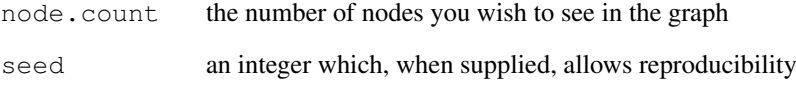

#### Value

Returns (by default) a 12-node, rather dense undirected graph, with some attributes on the nodes and edges.

#### Author(s)

Paul Shannon

```
g = makeRandomGraph (node.count=12, seed=123)
## The function is currently defined as
function (node.count = 12, seed = 123)
{
   set.seed(seed)
   node.names = as.character(1:node.count)
   g = randomGraph(node.name, M < -1:2, p = 0.6)attr(edgeDataDefaults(g, attr = "weight"), "class") = "DOUBLE"
   edgeDataDefaults(g, "pmid") = "9988778899"
    attr(edgeDataDefaults(g, attr = "pmid"), "class") = "STRING"
    return(g)
}
```
<span id="page-23-0"></span>makeSimpleGraph *makeSimpleGraph*

#### Description

A 3-node, 3-edge graph, with some biological trappings, useful for demonstrations.

#### Usage

```
makeSimpleGraph()
```
#### Value

Returns a 3-node, 3-edge graph, with some attributes on the nodes and edges.

#### Author(s)

Paul Shannon

```
g = makeSimpleGraph ()
## The function is currently defined as
function ()
{
    g = new("graphNEL", edgemode = "directed")
   nodeDatabase faults(g, attr = "type") = "undefined"attr(nodeDataDefaults(g, attr = "type"), "class") = "STRING"
   nodeDataDefaults(g, attr = "lfc") = 1attr(nodeDataDefaults(q, attr = "lfc"), "class") = "DOUBLE"
   nodeDatabase faults(q, attr = "label") = "default node label"attr(nodeDataDefaults(g, attr = "label"), "class") = "STRING"
    nodeDataDefaults(g, attr = "count") = "0"attr(nodeDatabase faults(g, attr = "count"), "class") = "INTER"edgeDataDefaults(g, attr = "edgeType") = "undefined"
    attr(edgeDataDefaults(g, attr = "edgeType"), "class") = "STRING"
    edgeDataDefaults(g, attr = "score") = 0
    attr(edgeDataDefaults(g, attr = "score"), "class") = "DOUBLE"
    edgeDataDefaults(g, attr = "misc") = ""
    attr(edgeDataDefaults(g, attr = "misc"), "class") = "STRING"
    q = graph::addNode("A", q)q = graph::addNode("B", q)g = graph::addNode("C", g)nodeData(g, "A", "type") = "kinase"
    nodeData(g, "B", "type") = "transcription factor"
    nodeData(g, "C", "type") = "glycoprotein"nodeData(g, "A", "Ifc") = "-3.0"nodeData(g, "B", "1fc") = "0.0"nodeData(g, "C", "lfc") = "3.0"nodeData(g, "\mathbb{A}", "count") = "2"
    nodeData(g, "B", "count") = "30"
    nodeData(g, "C", "count") = "100"
    nodeData(g, "A", "label") = "Gene A"
```

```
nodeData(g, "B", "label") = "Gene B"nodeData(g, "C", "label") = "Gene C"q = \text{graph}: \text{addEdge}(\text{''A''}, \text{''B''}, q)g = \frac{1}{2} g = graph::addEdge("B", "C", g)
g = \text{graph}: \text{addEdge}(\text{''C", "A", g})edgebra(g, "A", "B", "edgeType") = "phosphorylates"edgeData(g, "B", "C", "edgeType") = "synthetic lethal"
edgeData(g, "A", "B", "score") = 35
edgeData(g, "B", "C", "score") = -12return(g)
```
msg *msg*

}

### Description

Display the supplied string in the Cytoscape Desktop status bar

### Usage

msg(obj, string)

#### Arguments

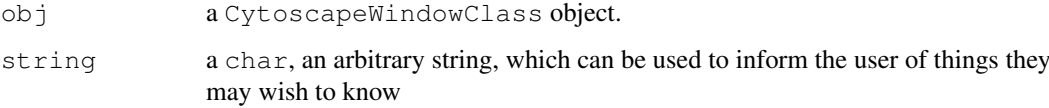

#### Value

Nothing.

### Author(s)

Paul Shannon

### See Also

clearMsg

```
cw <- CytoscapeWindow ('test', graph=makeSimpleGraph())
displayGraph (cw)
msg (cw, 'this message will appear in the Cytoscape Desktop status bar, which is found
```
<span id="page-25-0"></span>noa.names *noa.names*

#### Description

Retrieve the names of the node attributes in the specified graph.

#### Usage

noa.names(graph)

### Arguments

graph

### Author(s)

Paul Shannon

#### See Also

noa, eda, eda.names

#### Examples

```
cw <- CytoscapeWindow ('test', graph=makeSimpleGraph())
noa.names (cw@graph)
  # [1] "type" "lfc" "label" "count"
```
noa *noa*

### Description

Retrieve the value of the specified node attribute for every node in the graph.

### Usage

noa(graph, node.attribute.name)

#### Arguments

graph typically, a bioc graphNEL) node.attribute.name a character string

### Value

A list, the contents of which are the attribute values, the names of which are the names of the nodes.

#### <span id="page-26-0"></span>ping the contract of the contract of the contract of the contract of the contract of the contract of the contract of the contract of the contract of the contract of the contract of the contract of the contract of the contr

### Author(s)

Paul Shannon

### See Also

noa.names

### Examples

```
cw <- CytoscapeWindow ('demo', graph=makeSimpleGraph(), create.window=FALSE)
noa (cw@graph, 'type')
 # A.A B.B C.C
 # "kinase" "transcription factor" "glycoprotein"
```
ping *ping*

### Description

Test the connection to Cytoscape.

#### Usage

ping(obj)

### Arguments

obj a CytoscapeWindowClass object.

#### Value

"It works!"

### Author(s)

Paul Shannon

```
cw <- CytoscapeWindow ('test', graph=makeSimpleGraph())
ping (cw)
  # "It works!"
```
<span id="page-27-0"></span>redraw *redraw*

### Description

Asks Cytoscape to redraw all nodes and edges, applying the vizmap rules.

### Usage

redraw(obj)

### Arguments

obj a CytoscapeWindowClass object.

### Value

None.

### Author(s)

Paul Shannon

### See Also

displayGraph layout

### Examples

```
cw <- CytoscapeWindow ('test', graph=makeSimpleGraph())
redraw (cw)
```
selectNodes *selectNodes*

### Description

Select the specified nodes.

#### Usage

```
selectNodes(obj, node.names)
```
### Arguments

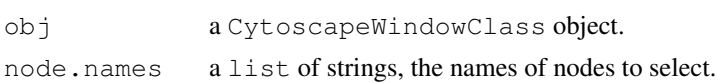

### Value

None.

#### <span id="page-28-0"></span>Author(s)

Paul Shannon

#### See Also

clearSelection getSelectedNodeCount getSelectedNodes hideSelectedNodes

#### Examples

```
cw <- CytoscapeWindow ('test', graph=makeSimpleGraph())
clearSelection (cw)
selectNodes (cw, c ('A', 'B'))
getSelectedNodes (cw)
  # [1] "A" "B"
```
sendEdgeAttributesDirect

*sendEdgeAttributesDirect*

#### Description

Transfer the named edge attribute to Cytoscape. This method is required, for instance, if you wish to run a 'movie.' For example, if you have a timecourse experiment, with different values at successive time points of the 'phosphorylates' or 'binds' relationship between two nodes. With an edgeColor rule already specified, you can animate the display of the edges in the graph by pumping new values of the edge attributes, and then asking for a redraw. An example of such edge-attribute-driven animation can be found here....[todo].

#### Usage

```
sendEdgeAttributesDirect(obj, attribute.name, attribute.type, edge.names, values
```
### Arguments

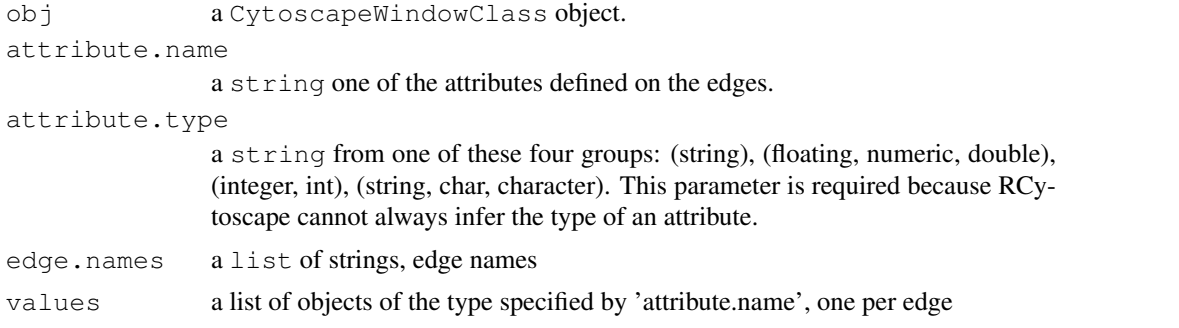

### Value

None.

#### Author(s)

Paul Shannon

#### See Also

sendEdgeAttributes sendNodeAttributes sendNodeAttributesDirect

#### Examples

```
cw <- CytoscapeWindow ('test', graph=makeSimpleGraph())
edge.names = as.character (cy2.edge.names (cw@graph))
stopifnot (length (edge.names) == 3)
edge.values = c ('alligator', 'hedgehog', 'anteater')
result = sendEdgeAttributesDirect (cw, 'misc', 'string', edge.names, edge.values)
```
sendEdgeAttributes *sendEdgeAttributes*

#### Description

Transfer the named edge attribute from the the R graph (found in obj@graph) to Cytoscape. This method is typically called by displayGraph, which will suffice for most users' needs. It transfers the specified edge attributes, for all edges, from the cw@graph slot to Cytoscape.

#### Usage

sendEdgeAttributes(obj, attribute.name)

#### Arguments

obj a CytoscapeWindowClass object. attribute.name a string one of the attributes defined on the edges.

#### Value

None.

#### Author(s)

Paul Shannon

### See Also

sendEdgeAttributesDirect sendNodeAttributes sendNodeAttributesDirect

```
cw <- CytoscapeWindow ('test', graph=makeSimpleGraph())
attribute.names = eda.names (cw@graph)
for (attribute.name in attribute.names)
 result = sendEdgeAttributes (cw, attribute.name)
```
<span id="page-29-0"></span>

<span id="page-30-0"></span>sendEdges *sendEdges*

#### **Description**

Transfer the edges of the R graph (found in obj@graph) to Cytoscape. This method is not recommended for the average user. It is called behind the scenes by displayGraph.

#### Usage

```
sendEdges(obj)
```
#### Arguments

obj a CytoscapeWindowClass object.

#### Value

None.

### Author(s)

Paul Shannon

#### See Also

displayGraph sendNodes

#### Examples

```
cw <- CytoscapeWindow ('test', graph=makeSimpleGraph())
sendEdges (cw)
```
sendNodeAttributesDirect *sendNodeAttributesDirect*

#### Description

Transfer the named node attribute, for all named nodes, to Cytoscape. The attribute must be previously defined on the nodes of the graph: see nodeDataDefaults in the graph class. This method is useful if you wish to run a 'movie.' For example, if you have a timecourse experiment, with different values at successive time points of the 'lfc' (log fold change) measurements or 'pValue' of each node. With a nodeColor and nodeSize rule already specified, you can animate the display of the nodes across time in the graph by pumping new values of the attributes attributes using this method, and then asking for a redraw. An example of such node-attribute-driven animation can be found here....[todo].

### Usage

```
sendNodeAttributesDirect(obj, attribute.name, attribute.type, node.names, values
```
#### <span id="page-31-0"></span>Arguments

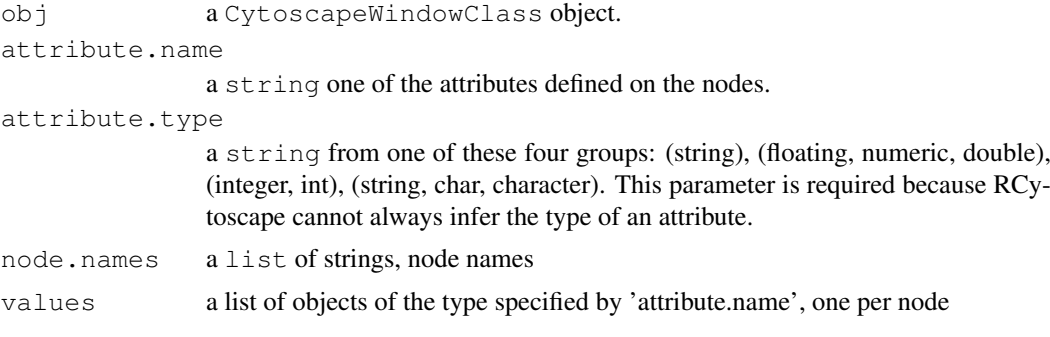

### Value

None.

#### Author(s)

Paul Shannon

#### See Also

sendNodeAttributes sendEdgeAttributes sendEdgeAttributesDirect

#### Examples

```
cw <- CytoscapeWindow ('test', graph=makeSimpleGraph())
stopifnot ('count' %in% noa.names (cw@graph))
result = sendNodeAttributesDirect (cw, 'count', 'int', c ('A', 'B', 'C'), c (4, 8, 12))
```
sendNodeAttributes *sendNodeAttributes*

### Description

Transfer the named node attribute from the the R graph (found in  $obj@graph$ ) to Cytoscape. This method is typically called by displayGraph, which will suffice for most users' needs. It transfers the specified node attributes, for all nodes, from the cw@graph slot to Cytoscape.

### Usage

```
sendNodeAttributes(obj, attribute.name)
```
### Arguments

```
obj a CytoscapeWindowClass object.
attribute.name
```
a string one of the attributes defined on the nodes.

#### Value

None.

#### <span id="page-32-0"></span>sendNodes 33

#### Author(s)

Paul Shannon

### See Also

sendNodeAttributesDirect sendEdgeAttributes sendEdgeAttributesDirect sendEdges sendNodes displayGraph

### Examples

```
cw <- CytoscapeWindow ('test', graph=makeSimpleGraph())
attribute.names = noa.names (cw@graph)
for (attribute.name in attribute.names)
 result = sendNodeAttributes (cw, attribute.name)
```
sendNodes *sendNodes*

#### Description

Transfer the nodes of the R graph (found in obj@graph) to Cytoscape. This method is not recommended for the average user. It is called behind the scenes by displayGraph.

#### Usage

```
sendNodes(obj)
```
#### Arguments

obj a CytoscapeWindowClass object.

### Value

None.

#### Author(s)

Paul Shannon

### See Also

displayGraph sendEdges

```
cw <- CytoscapeWindow ('test', graph=makeSimpleGraph())
sendNodes (cw)
```

```
setDefaultEdgeColor
```
*setDefaultEdgeColor*

#### Description

In the specified CytoscapeWindow, stipulate the color for all edges other than those mentioned in a edge color rule.

#### Usage

```
setDefaultEdgeColor(obj, new.color, vizmap.style.name = "default")
```
#### Arguments

obj a CytoscapeWindowClass object.

new.color a String object, a hex string, of the form '#RRGGBB'.

vizmap.style.name

a String object, if this vizmap style needs to be distinguished from the default type.

### Value

None.

### Author(s)

Paul Shannon

#### See Also

setDefaultNodeShape setDefaultNodeColor setDefaultNodeSize setDefaultNodeColor setDefault-NodeBorderColor setDefaultNodeBorderWidth setDefaultNodeFontSize setDefaultNodeLabelColor setDefaultEdgeLineWidth setEdgeColorRule

```
cw <- CytoscapeWindow ('test', graph=makeSimpleGraph())
displayGraph (cw)
redraw (cw)
layout (cw, 'jgraph-spring')
setDefaultEdgeColor (cw, '#FFFFFF') # white edges
redraw (cw)
```
<span id="page-34-0"></span>setDefaultEdgeLineWidth

*setDefaultEdgeLineWidth*

### Description

In the specified CytoscapeWindow, stipulate the line width, in pixels for all edges.

### Usage

```
setDefaultEdgeLineWidth(obj, new.width, vizmap.style.name = "default")
```
### Arguments

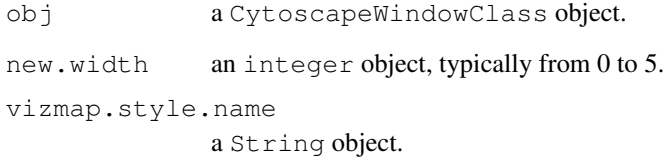

### Value

None.

### Author(s)

Paul Shannon

### See Also

setDefaultNodeShape setDefaultNodeColor setDefaultNodeSize setDefaultNodeColor setDefault-NodeBorderColor setDefaultNodeBorderWidth setDefaultNodeFontSize setDefaultNodeLabelColor setEdgeColorRule

```
cw <- CytoscapeWindow ('test', graph=makeSimpleGraph())
displayGraph (cw)
redraw (cw)
layout (cw, 'jgraph-spring')
setDefaultEdgeLineWidth (cw, 5)
redraw (cw)
```
<span id="page-35-0"></span>setDefaultNodeBorderColor

*setDefaultNodeBorderColor*

#### Description

In the specified CytoscapeWindow, stipulate the color for all nodeBorders other than those mentioned in a node border color rule.

#### Usage

```
setDefaultNodeBorderColor(obj, new.color, vizmap.style.name = "default")
```
### Arguments

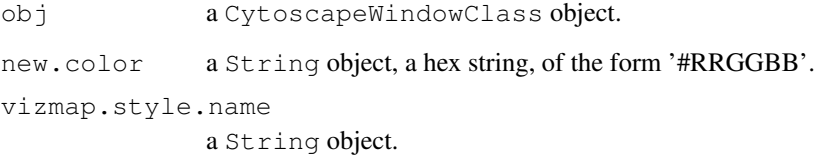

### Value

None.

#### Author(s)

Paul Shannon

### See Also

setDefaultNodeShape setDefaultNodeColor setDefaultNodeSize setDefaultNodeColor setDefault-NodeBorderColor setDefaultNodeBorderWidth setDefaultNodeFontSize setDefaultNodeLabelColor setDefaultEdgeLineWidth setEdgeColorRule setNodeBorderColorRule

```
cw <- CytoscapeWindow ('test', graph=makeSimpleGraph())
displayGraph (cw)
redraw (cw)
layout (cw, 'jgraph-spring')
setDefaultNodeBorderColor (cw, '#FFFFFF') # white borders
redraw (cw)
```
<span id="page-36-0"></span>setDefaultNodeBorderWidth

*setDefaultNodeBorderWidth*

#### Description

In the specified CytoscapeWindow, stipulate the color for all nodeBorders other than those mentioned in a node border color rule.

#### Usage

```
setDefaultNodeBorderWidth(obj, new.width, vizmap.style.name = "default")
```
### Arguments

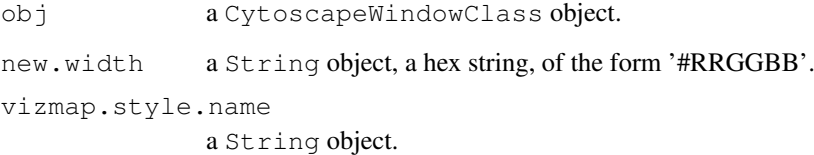

### Value

None.

#### Author(s)

Paul Shannon

### See Also

setDefaultNodeShape setDefaultNodeColor setDefaultNodeSize setDefaultNodeColor setDefault-NodeBorderColor setDefaultNodeBorderWidth setDefaultNodeFontSize setDefaultNodeLabelColor setDefaultEdgeLineWidth setEdgeColorRule setNodeBorderColorRule

```
cw <- CytoscapeWindow ('test', graph=makeSimpleGraph())
displayGraph (cw)
redraw (cw)
layout (cw, 'jgraph-spring')
setDefaultNodeBorderWidth (cw, 5)
redraw (cw)
```

```
setDefaultNodeColor
```
*setDefaultNodeColor*

### Description

In the specified CytoscapeWindow, stipulate the color for all nodes other than those mentioned in a node border color rule.

#### Usage

```
setDefaultNodeColor(obj, new.color, vizmap.style.name = "default")
```
### Arguments

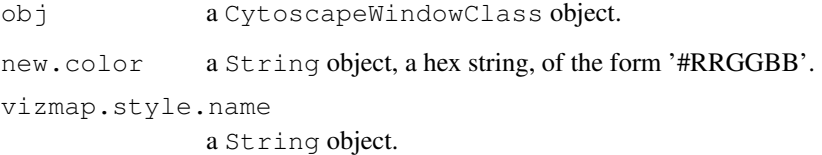

### Value

None.

#### Author(s)

Paul Shannon

### See Also

setDefaultNodeShape setDefaultNodeColor setDefaultNodeSize setDefaultNodeColor setDefault-NodeBorderColor setDefaultNodeBorderWidth setDefaultNodeFontSize setDefaultNodeLabelColor setDefaultEdgeLineWidth setEdgeColorRule setNodeBorderColorRule

```
cw <- CytoscapeWindow ('test', graph=makeSimpleGraph())
displayGraph (cw)
redraw (cw)
layout (cw, 'jgraph-spring')
setDefaultNodeColor (cw, '#8888FF') # light blue
redraw (cw)
```
<span id="page-38-0"></span>setDefaultNodeFontSize

*setDefaultNodeFontSize*

### Description

In the specified CytoscapeWindow, stipulate the color for all nodeBorders other than those mentioned in a node border color rule.

#### Usage

```
setDefaultNodeFontSize(obj, new.size, vizmap.style.name = "default")
```
### Arguments

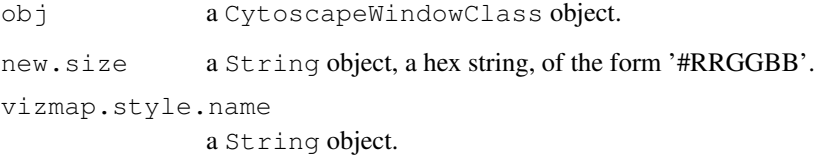

### Value

None.

#### Author(s)

Paul Shannon

### See Also

setDefaultNodeShape setDefaultNodeColor setDefaultNodeSize setDefaultNodeColor setDefault-NodeBorderColor setDefaultNodeBorderWidth setDefaultNodeFontSize setDefaultNodeLabelColor setDefaultEdgeLineWidth setEdgeColorRule setNodeBorderColorRule

```
cw <- CytoscapeWindow ('test', graph=makeSimpleGraph())
displayGraph (cw)
redraw (cw)
layout (cw, 'jgraph-spring')
setDefaultNodeFontSize (cw, 32)
redraw (cw)
```
<span id="page-39-0"></span>setDefaultNodeLabelColor

*setDefaultNodeLabelColor*

### Description

In the specified CytoscapeWindow, stipulate the color for all node labels. There is, at present, no mapping rule for this trait.

#### Usage

```
setDefaultNodeLabelColor(obj, new.color, vizmap.style.name = "default")
```
### Arguments

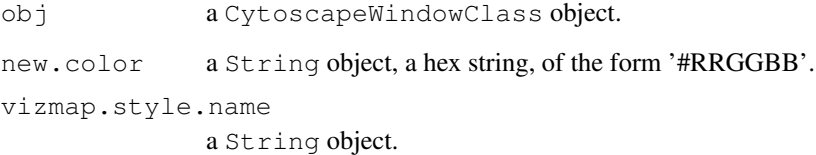

### Value

None.

#### Author(s)

Paul Shannon

### See Also

setDefaultNodeShape setDefaultNodeColor setDefaultNodeSize setDefaultNodeColor setDefault-NodeBorderColor setDefaultNodeBorderWidth setDefaultNodeFontSize setDefaultNodeLabelColor setDefaultEdgeLineWidth

```
cw <- CytoscapeWindow ('test', graph=makeSimpleGraph())
displayGraph (cw)
redraw (cw)
layout (cw, 'jgraph-spring')
setDefaultNodeLabelColor (cw, '#FFFFFF') # white node labels
redraw (cw)
```
<span id="page-40-0"></span>setDefaultNodeShape

*setDefaultNodeShape*

#### Description

In the specified CytoscapeWindow, stipulate the color for all nodeBorders other than those mentioned in a node border color rule.

#### Usage

```
setDefaultNodeShape(obj, new.shape, vizmap.style.name = "default")
```
#### Arguments

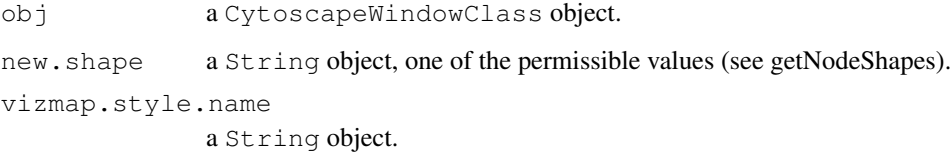

### Value

None.

#### Author(s)

Paul Shannon

### See Also

getNodeShapes setDefaultNodeShape setDefaultNodeColor setDefaultNodeSize setDefaultNode-Color setDefaultNodeBorderColor setDefaultNodeBorderWidth setDefaultNodeFontSize setDefault-NodeLabelColor setDefaultEdgeLineWidth setEdgeColorRule setNodeBorderColorRule

```
cw <- CytoscapeWindow ('test', graph=makeSimpleGraph())
displayGraph (cw)
redraw (cw)
layout (cw, 'jgraph-spring')
legal.shapes <- getNodeShapes (cw)
# stopifnot ('diamond' %in% legal.shapes)
setDefaultNodeShape (cw, 'diamond')
redraw (cw)
```
<span id="page-41-0"></span>setDefaultNodeSize *setDefaultNodeSize*

### Description

In the specified CytoscapeWindow, stipulate the color for all nodeBorders other than those mentioned in a node border color rule.

### Usage

```
setDefaultNodeSize(obj, new.size, vizmap.style.name = "default")
```
#### Arguments

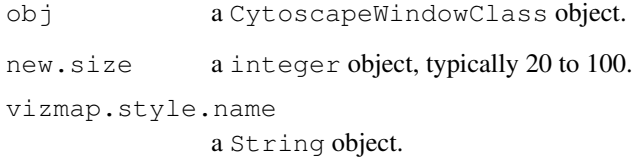

### Value

None.

### Author(s)

Paul Shannon

### See Also

setDefaultNodeShape setDefaultNodeColor setDefaultNodeSize setDefaultNodeColor setDefault-NodeBorderColor setDefaultNodeBorderWidth setDefaultNodeFontSize setDefaultNodeLabelColor setDefaultEdgeLineWidth setEdgeColorRule setNodeBorderColorRule

```
cw <- CytoscapeWindow ('test', graph=makeSimpleGraph())
displayGraph (cw)
redraw (cw)
layout (cw, 'jgraph-spring')
setDefaultNodeSize (cw, 60) # an intermediate value
redraw (cw)
```
<span id="page-42-0"></span>setEdgeColorRule *setEdgeColorRule*

### Description

Specify how data attributes – for the specified named attribute – is mapped to edge color.

### Usage

```
setEdgeColorRule(obj, attribute.name, attribute.values, colors, default.color='#
```
### Arguments

obj a CytoscapeWindowClass object.

attribute.name

the edge attribute whose values will, when this rule is applied, determine the color of each edge.

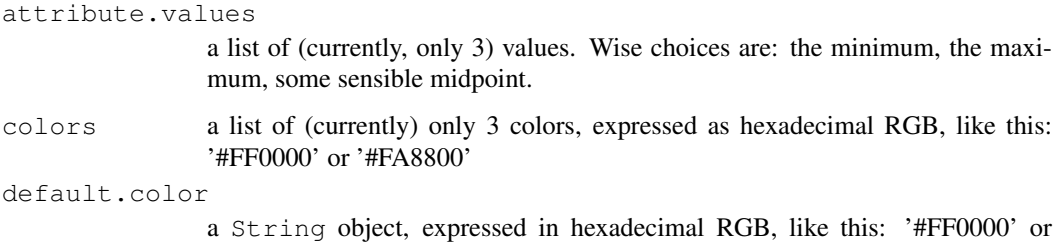

'#FA8800'

### Value

None.

### Author(s)

Paul Shannon

### See Also

setEdgeLineStyleRule setNodeColorRule

```
cw <- CytoscapeWindow ('test', graph=makeSimpleGraph())
edgeType.values = c ('phosphorylates', 'synthetic lethal', 'undefined')
colors = c ('#FF0000', '#FFFF00', '#00FF00')
setEdgeColorRule (cw, 'edgeType', edgeType.values, colors)
redraw (cw)
```

```
setEdgeLineStyleRule
```
*specify the line styles to be used in drawing edges*

### Description

Specify how data attributes – for the specified named attribute – are mapped to edge line style.

### Usage

```
setEdgeLineStyleRule(obj, edge.attribute.name, attribute.values, line.styles, de
```
### Arguments

obj a CytoscapeWindowClass object.

edge.attribute.name

the edge attribute whose values will, when this rule is applied, determine the lineStyle of each edge.

attribute.values

A list of scalar, discrete values. For instance, interaction types: 'phosphorylates', 'ubiquinates', 'represses', 'activates'

line.styles One line style for each of the attribute.values

default.style

The style to use when an explicit mapping is not provided.

### Value

None.

### Author(s)

Paul Shannon

#### See Also

[getLineStyles](#page-14-0)

```
cw <- CytoscapeWindow ('test', graph=makeSimpleGraph())
line.styles <- c ('SINEWAVE', 'DOT', 'PARALLEL_LINES')
edgeType.values <- c ('phosphorylates', 'synthetic lethal', 'undefined')
setEdgeLineStyleRule (cw, 'edgeType', edgeType.values, line.styles)
redraw (cw)
```
<span id="page-44-1"></span><span id="page-44-0"></span>setEdgeSourceArrowColorRule

*Specify Rule for the Source Arrow Color*

### Description

Specify how edge attributes – that is, data values of the specified edge attribute – control the color of the source arrow, found at the end of an edge, where it connects to the source node.

### Usage

setEdgeSourceArrowColorRule(obj, edge.attribute.name, attribute.values, colors,

#### Arguments

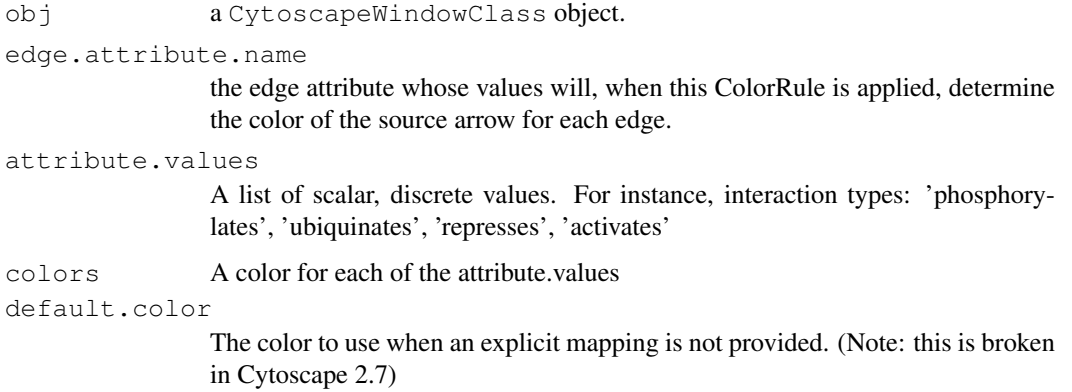

#### Value

None.

#### Author(s)

Paul Shannon

### See Also

[setEdgeSourceArrowColorRule](#page-44-0)

```
cw <- CytoscapeWindow ('test', graph=makeSimpleGraph())
colors <- c ("#AA00AA", "#AAAA00", "#AA0000")
edgeType.values <- c ('phosphorylates', 'synthetic lethal', 'undefined')
setEdgeSourceArrowColorRule (cw, 'edgeType', edgeType.values, colors)
```

```
setEdgeSourceArrowRule
```
*specify the arrow types to be used at the end of an edge, at the 'source' node*

### Description

Specify how data attributes – for the specified named attribute – are mapped to the source arrow type.

### Usage

```
setEdgeSourceArrowRule(obj, edge.attribute.name, attribute.values, arrows, defau
```
### Arguments

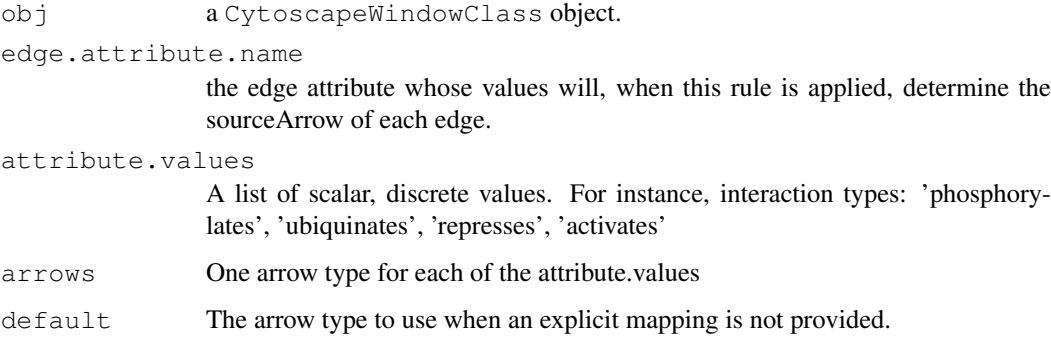

#### Value

None.

#### Author(s)

Paul Shannon

#### See Also

[getArrowShapes](#page-11-0)

```
cw <- CytoscapeWindow ('test', graph=makeSimpleGraph())
arrows <- c ('Arrow', 'Diamond', 'Circle')
edgeType.values <- c ('phosphorylates', 'synthetic lethal', 'undefined')
setEdgeSourceArrowRule (cw, 'edgeType', edgeType.values, arrows)
redraw (cw)
```
<span id="page-46-0"></span>setEdgeTargetArrowColorRule

*Specify Rule for the Target Arrow Color*

### Description

Specify how edge attributes – that is, data values of the specified edge attribute – control the color of the target arrow, found at the end of an edge, where it connects to the target node.

### Usage

```
setEdgeTargetArrowColorRule(obj, edge.attribute.name, attribute.values, colors,
```
#### Arguments

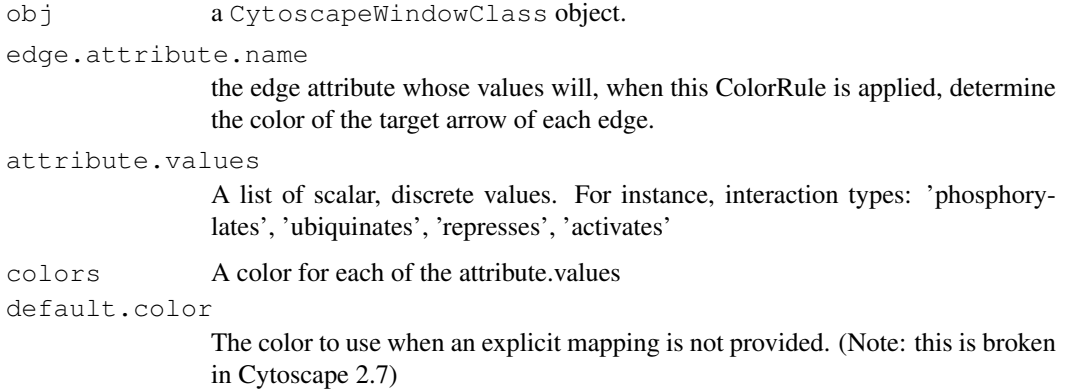

#### Value

None.

#### Author(s)

Paul Shannon

### See Also

[setEdgeSourceArrowColorRule](#page-44-0)

```
cw <- CytoscapeWindow ('test', graph=makeSimpleGraph())
colors <- c ("#AA00AA", "#AAAA00", "#AA0000")
edgeType.values <- c ('phosphorylates', 'synthetic lethal', 'undefined')
setEdgeTargetArrowColorRule (cw, 'edgeType', edgeType.values, colors)
```

```
setEdgeTargetArrowRule
```
*specify the arrow types to be used at the end of an edge, at the 'target' node*

### Description

Specify how data attributes – for the specified named attribute – are mapped to the target arrow type.

### Usage

```
setEdgeTargetArrowRule(obj, edge.attribute.name, attribute.values, arrows, defau
```
### Arguments

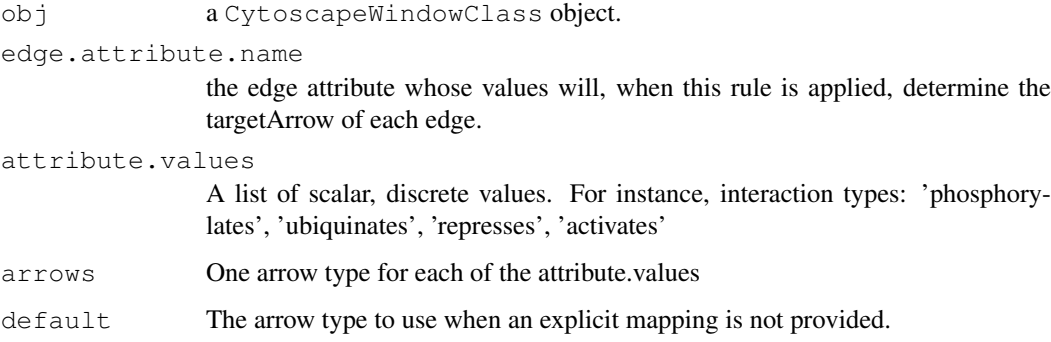

#### Value

None.

#### Author(s)

Paul Shannon

#### See Also

[getArrowShapes](#page-11-0)

```
cw <- CytoscapeWindow ('test', graph=makeSimpleGraph())
arrows <- c ('Arrow', 'Diamond', 'Circle')
edgeType.values <- c ('phosphorylates', 'synthetic lethal', 'undefined')
setEdgeTargetArrowRule (cw, 'edgeType', edgeType.values, arrows)
redraw (cw)
```
<span id="page-48-0"></span>setEdgeTooltipRule *setEdgeTooltipRule*

#### Description

Specify the edge attribute to be used as the tooltip for each edge. Non-character attributes are converted to strings before they are used as tooltips.

#### Usage

```
setEdgeTooltipRule(obj, edge.attribute.name)
```
#### Arguments

obj a CytoscapeWindowClass object. edge.attribute.name the edge attribute whose values will, when this rule is applied, determine the

tooltip on each edge.

### Value

None.

### Author(s)

Paul Shannon

#### Examples

```
cw <- CytoscapeWindow ('test', graph=makeSimpleGraph())
displayGraph (cw)
layout (cw, 'jgraph-spring')
redraw (cw)
setEdgeTooltipRule (cw, 'edgeType')
```
setGraph *setGraph*

### Description

Assigns the supplied graph object to the appropriate slot in the specified CytoscapeWindow object.

#### Usage

```
setGraph(obj, graph)
```
#### Arguments

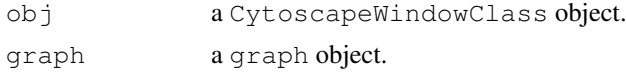

The modified CytoscapeWindow object.

#### Author(s)

Paul Shannon

#### Examples

```
cw <- CytoscapeWindow ('test') # an empty graph is created by default
graph <- makeSimpleGraph ()
setGraph (cw, graph)
print (length (nodes (getGraph (cw))))
```
setNodeBorderColorRule *setNodeBorderColorRule*

#### **Description**

Specify how data attributes – for the specified named attribute – are mapped to node color. There are two modes: 'interpolate' and 'lookup'. In the former, you specify data values ('control points') and colors; when a node's corresponding data attribute value is exactly that of a control point, the specified color is used. If the node's data attribute falls between control points, then the color is interpolated. Note! In the 'interpolate' mode, you almost always want to provide two additional colors: one for node data values falling below the minimum control point, one for node data values falling above the maximum control point. If you provide an equal number of colors and control.points, the default.color is used to paint nodes above and below the specified range. A useful data exploration strategy would be to use default.color  $\langle - \n\rangle$  #000000' causing all extreme nodes to be painted black.

The 'lookup' mode provides no interpoloation, and is useful when you have a node attribute with a finite set of discrete values, each of which you you want to display in a specific color. For example: render all receptors in yellow, all transcription factors in blue, and all kinases in dark red.

#### Usage

setNodeBorderColorRule(obj, node.attribute.name, control.points, colors, mode='i

### Arguments

obj a CytoscapeWindowClass object. node.attribute.name the node attribute whose values will, when this rule is applied, determine the color of each node. control.points a list of values. In the interpolate mode, a typical choice is the minimum, the maximum, some sensible midpoint.

<span id="page-49-0"></span>

<span id="page-50-0"></span>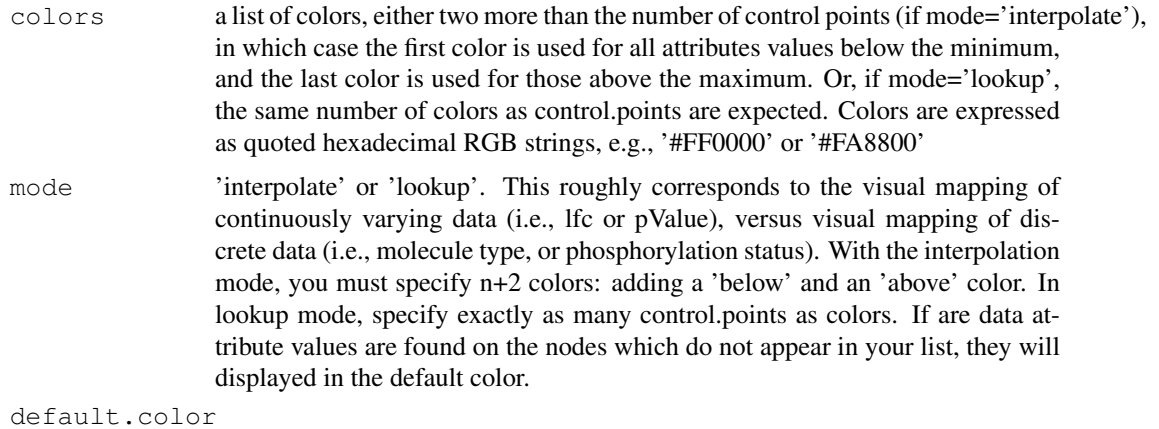

'#000000' (black) by default, to catch your eye. Used primarily in mode=='lookup' and in mode='interpolate' if you fail to specify 'above' and 'below' values.

#### Value

None.

#### Author(s)

Paul Shannon

#### See Also

setNodeShapeRule

#### Examples

```
cw <- CytoscapeWindow ('test', graph=makeSimpleGraph())
control.points \leq \leq (-3.0, 0.0, 3.0) # typical range of log-fold-change ratio values
 # paint negative values shades of green, positive values shades of
 # red, out-of-range low values are dark green; out-of-range high
 # values are dark red
colors <- c ("#00AA00", "#00FF00", "#FFFFFF", "#FF0000", "#AA0000")
setNodeBorderColorRule (cw, node.attribute.name='lfc', control.points, colors, mode='in
redraw (cw)
data.values <- c ("kinase", "transcription factor", "glycoprotein")
colors <- c ("#0000AA", "#FFFF00", "#0000AA")
setNodeBorderColorRule (cw, node.attribute.name='type', data.values, colors, mode='1o
```
setNodeColorRule *setNodeColorRule*

#### Description

Specify how data attributes – for the specified named attribute – are mapped to node color. There are two modes: 'interpolate' and 'lookup'. In the former, you specify data values ('control points') and colors; when a node's corresponding data attribute value is exactly that of a control point, the specified color is used. If the node's data attribute falls between control points, then the color is interpolated. Note! In the 'interpolate' mode, you almost always want to provide two additional colors: one for node data values falling below the minimum control point, one for node data values falling above the maximum control point. If you provide an equal number of colors and control.points, the default.color is used to paint nodes above and below the specified range. A useful data exploration strategy would be to use default.color <- '#000000' causing all extreme nodes to be painted black.

The 'lookup' mode provides no interpoloation, and is useful when you have a node attribute with a finite set of discrete values, each of which you you want to display in a specific color. For example: render all receptors in yellow, all transcription factors in blue, and all kinases in dark red.

#### Usage

```
setNodeColorRule(obj, node.attribute.name, control.points, colors, mode='interpo
```
#### Arguments

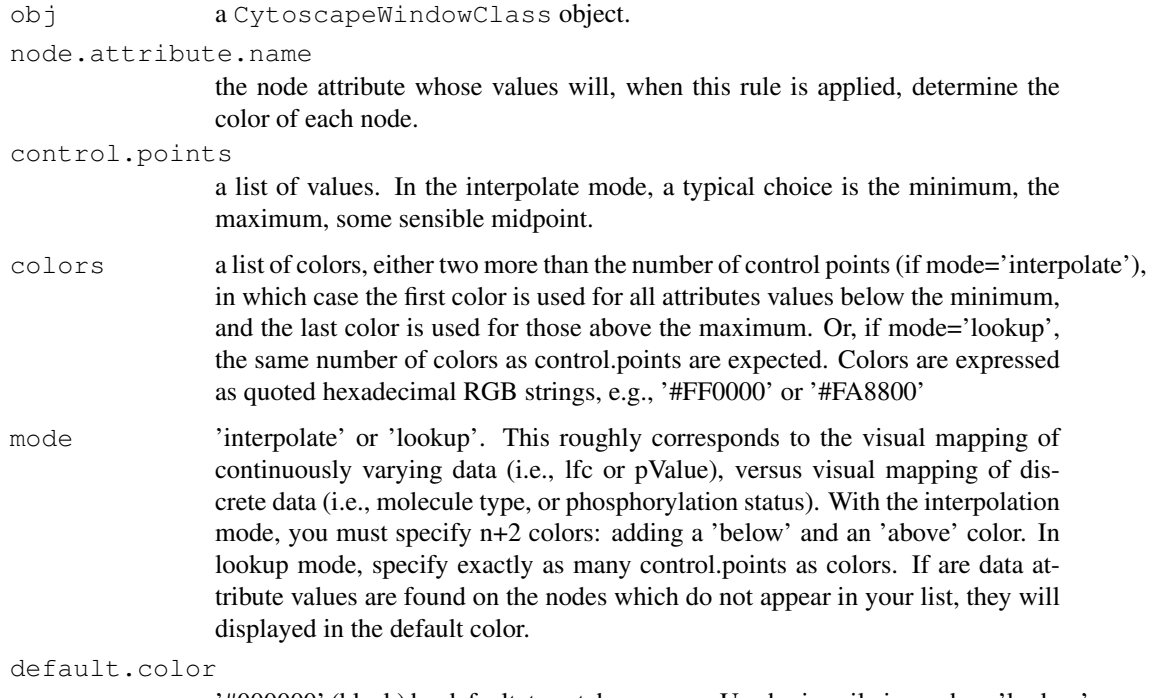

'#000000' (black) by default, to catch your eye. Used primarily in mode=='lookup' and in mode='interpolate' if you fail to specify 'above' and 'below' values.

#### Value

None.

### Author(s)

Paul Shannon

#### See Also

setNodeShapeRule

#### <span id="page-52-0"></span>setNodeLabelRule 53

#### Examples

```
cw <- CytoscapeWindow ('test', graph=makeSimpleGraph())
control.points \leq \leq (-3.0, 0.0, 3.0) # typical range of log-fold-change ratio values
  # paint negative values shades of green, positive values shades of
  # red, out-of-range low values are dark green; out-of-range high
  # values are dark red
node.colors <- c ("#00AA00", "#00FF00", "#FFFFFF", "#FF0000", "#AA0000")
setNodeColorRule (cw, node.attribute.name='lfc', control.points, node.colors, mode='int
redraw (cw)
data.values <- c ("kinase", "transcription factor", "glycoprotein")
node.colors <- c ("#0000AA", "#FFFF00", "#0000AA")
setNodeColorRule (cw, node.attribute.name='type', data.values, node.colors, mode='loo
```
setNodeLabelRule *setNodeLabelRule*

### Description

Specify the node attribute to be used as the label for each node. Non-character attributes are converted to strings before they are used as labels.

#### Usage

setNodeLabelRule(obj, node.attribute.name)

### Arguments

obj a CytoscapeWindowClass object.

node.attribute.name

the node attribute whose values will, when this rule is applied, determine the label on each node.

#### Value

None.

#### Author(s)

Paul Shannon

```
cw <- CytoscapeWindow ('test', graph=makeSimpleGraph())
displayGraph (cw)
layout (cw, 'jgraph-spring')
setNodeLabelRule (cw, 'label')
redraw (cw)
setNodeLabelRule (cw, 'type')
redraw (cw)
setNodeLabelRule (cw, 'lfc')
redraw (cw)
setNodeLabelRule (cw, 'count')
redraw (cw)
```

```
setNodeLabelRule (cw, 'label')
redraw (cw)
```
setNodeShapeRule *setNodeShapeRule*

#### Description

Specify how data attributes how the specified node attribute values determine the node shape.

#### Usage

```
setNodeShapeRule (obj, node.attribute.name=, attribute.values,
node.shapes, default.shape)
```
### Arguments

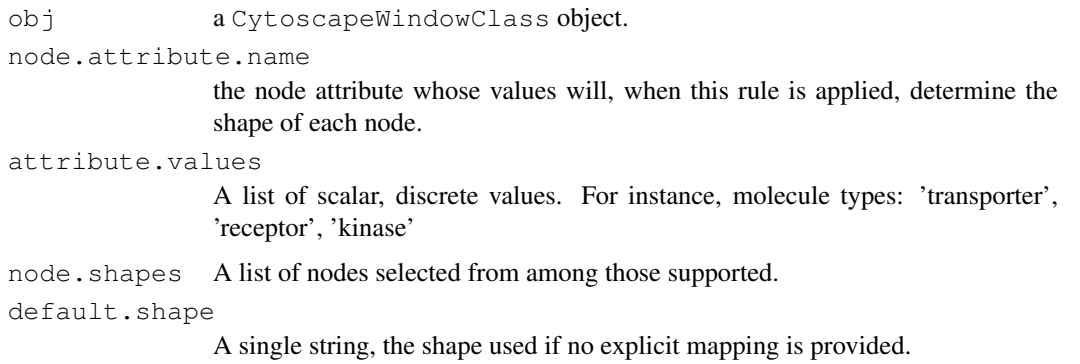

#### Value

None.

#### Author(s)

Paul Shannon

### See Also

setNodeColorRule setNodeLabelRule

```
cw <- CytoscapeWindow ('test', graph=makeSimpleGraph())
shapes <- c ("trapezoid", "round_rect", "ellipse")
molecule.types <- c ("kinase", "transcription factor", "glycoprotein")
setNodeShapeRule (cw, node.attribute.name='type', molecule.types, shapes)
redraw (cw)
```
<span id="page-53-0"></span>

<span id="page-54-0"></span>setNodeSizeRule *setNodeSizeRule*

#### Description

Specify how data attributes how the specified node attribute values determine the node size.

#### Usage

```
setNodeSizeRule (obj, node.attribute.name, control.points, node.sizes,mode='inte
```
### Arguments

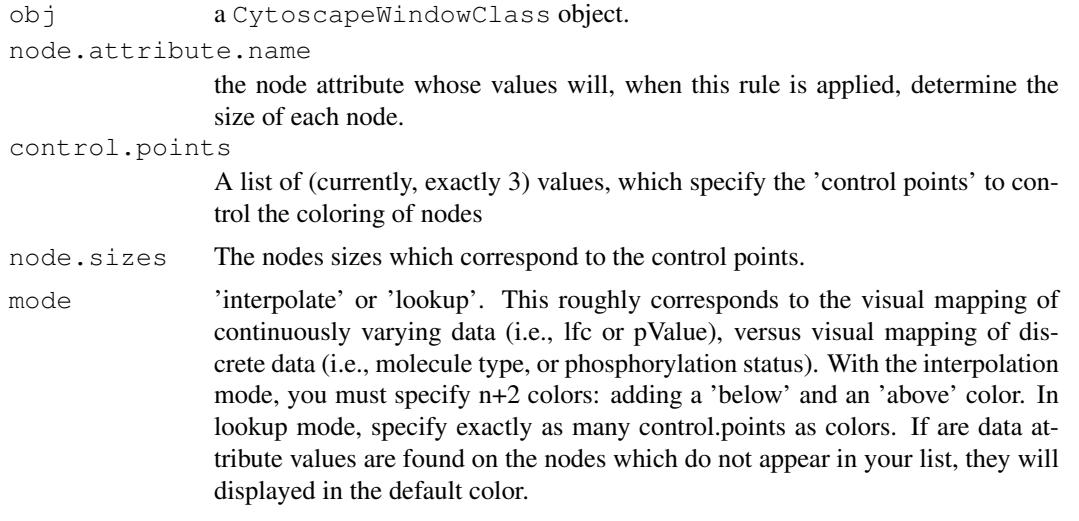

default.size the size of nodes not otherwise specified. Does not work in Cytoscape 2.7.

#### Value

None.

### Author(s)

Paul Shannon

### See Also

setNodeColorRule

```
cw <- CytoscapeWindow ('test', graph=makeSimpleGraph())
displayGraph (cw)
layout (cw, 'jgraph-spring')
redraw (cw)
control.points <-c(10, 30, 80)node.sizes <- c (20, 50, 80)
node.attribute.name <- 'count' # previously defined, has values which range between
```

```
# remind yourself of the values of count on each of the three nodes
print (noa (getGraph (cw), 'count'))
   # A.A B.B C.C
   \frac{1}{2} "2" "30" "100"
setNodeSizeRule (cw, node.attribute.name, control.points, node.sizes, mode='interpolate
   # now make a new rule. explicitly specify below and above sizes
node.sizes \langle -c (1, 20, 50, 80, 200) # anything below 20 will have size of 1; and
setNodeSizeRule (cw, node.attribute.name, control.points, node.sizes, mode='interpolat
```
setNodeTooltipRule *setNodeTooltipRule*

#### Description

Specify the node attribute to be used as the tooltip for each node. Non-character attributes are converted to strings before they are used as tooltips.

### Usage

setNodeTooltipRule(obj, node.attribute.name)

#### Arguments

obj a CytoscapeWindowClass object.

node.attribute.name

the node attribute whose values will, when this rule is applied, determine the tooltip on each node.

#### Value

None.

#### Author(s)

Paul Shannon

```
cw <- CytoscapeWindow ('test', graph=makeSimpleGraph())
displayGraph (cw)
layout (cw, 'jgraph-spring')
redraw (cw)
setNodeTooltipRule (cw, 'type')
setNodeTooltipRule (cw, 'lfc')
setNodeTooltipRule (cw, 'count')
```
<span id="page-55-0"></span>

<span id="page-56-0"></span>setPosition *setPosition*

#### Description

Set the position of the specified nodes on the CytoscapeWindow canvas. Use this for any handcrafted layouts, or novel layout algorithms, you wish to use.

### Usage

setPosition(obj, node.names, x.coords, y.coords)

#### Arguments

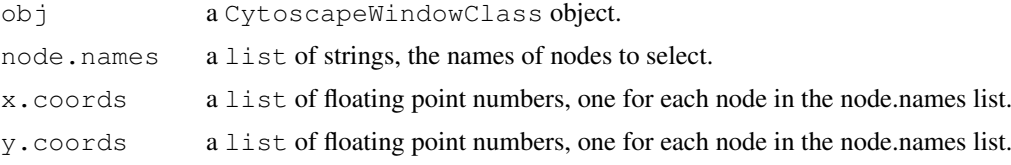

### Value

None.

### Author(s)

Paul Shannon

#### Examples

```
cw <- CytoscapeWindow ('test', graph=makeSimpleGraph())
displayGraph (cw)
layout (cw)
setPosition (cw, c ('A', 'B', 'C'), c (10.0, 20.0, 500), c (0.0,
            100.0, 3)
```
sfn *sfn*

#### Description

In the Cytoscape window, select all first neighbors of the curently selected nodes.

#### Usage

sfn(obj)

### Arguments

obj a CytoscapeWindowClass object.

58 unhideAll

#### Value

None.

### Author(s)

Paul Shannon

## See Also

getSelectedNodeCount selectNodes getSelectedNodes

### Examples

```
cw <- CytoscapeWindow ('test', graph=makeSimpleGraph())
displayGraph (cw)
redraw (cw)
layout (cw, 'jgraph-spring')
selectNodes (cw, 'A')
sfn (cw)
getSelectedNodes (cw) # should be c ('A', 'B', 'C')
```
unhideAll *unhideAll*

### Description

Currently (in Cytoscape 2.7) broken. The redisplay of hidden nodes and edges does not alwasy work...

### Usage

unhideAll(obj)

#### Arguments

obj a CytoscapeWindowClass object.

#### Value

None.

### Author(s)

Paul Shannon

### See Also

selectNodes clearSelection

<span id="page-57-0"></span>

#### <span id="page-58-0"></span>version 59

#### Examples

```
cw <- CytoscapeWindow ('test', graph=makeSimpleGraph())
displayGraph (cw)
layout (cw, 'jgraph-spring')
redraw (cw)
clearSelection (cw)
selectNodes (cw, 'A')
hideSelectedNodes (cw)
```
version *version*

### Description

Test the connection to Cytoscape.

### Usage

version(obj)

### Arguments

obj a CytoscapeWindowClass object.

### Value

"A string describing the current version of the CytoscapeRPC plugin."

### Author(s)

Paul Shannon

```
cw <- CytoscapeWindow ('test', graph=makeSimpleGraph())
print (version (cw))
  # e.g., "1.1.2 Paul"
```
# Index

∗Topic classes CytoscapeWindowClass-class, [4](#page-3-0) ∗Topic graphs CytoscapeWindowClass-class, [4](#page-3-0) ∗Topic graph clearMsg, [1](#page-0-0) clearSelection, [2](#page-1-0) createWindow, [2](#page-1-0) cy2.edge.names, [3](#page-2-0) CytoscapeWindow, [5](#page-4-0) destroyAllWindows, [5](#page-4-0) destroyWindow, [6](#page-5-0) displayGraph, [7](#page-6-0) dockPanel, [7](#page-6-0) eda, [9](#page-8-0) eda.names, [8](#page-7-0) firstNeighbors, [10](#page-9-0) floatPanel, [10](#page-9-0) getAllEdges, [11](#page-10-0) getAllNodes, [12](#page-11-1) getArrowShapes, [12](#page-11-1) getAttributeClassNames, [13](#page-12-0) getGraph, [14](#page-13-0) getLayoutNames, [14](#page-13-0) getLineStyles, [15](#page-14-1) getNodeShapes, [16](#page-15-0) getSelectedNodeCount, [16](#page-15-0) getSelectedNodes, [17](#page-16-0) getWindowCount, [18](#page-17-0) getWindowList, [18](#page-17-0) hidePanel, [19](#page-18-0) hideSelectedNodes, [20](#page-19-0) initEdgeAttribute, [20](#page-19-0) initNodeAttribute, [21](#page-20-0) layout, [22](#page-21-0) makeRandomGraph, [23](#page-22-0) makeSimpleGraph, [24](#page-23-0)  $msq, 25$  $msq, 25$ noa, [26](#page-25-0) noa.names, [26](#page-25-0) ping, [27](#page-26-0) redraw, [28](#page-27-0) selectNodes, [28](#page-27-0)

sendEdgeAttributes, [30](#page-29-0) sendEdgeAttributesDirect, [29](#page-28-0) sendEdges, [31](#page-30-0) sendNodeAttributes, [32](#page-31-0) sendNodeAttributesDirect, [31](#page-30-0) sendNodes, [33](#page-32-0) setDefaultEdgeColor, [34](#page-33-0) setDefaultEdgeLineWidth, [35](#page-34-0) setDefaultNodeBorderColor, [36](#page-35-0) setDefaultNodeBorderWidth, [37](#page-36-0) setDefaultNodeColor, [38](#page-37-0) setDefaultNodeFontSize.[39](#page-38-0) setDefaultNodeLabelColor, [40](#page-39-0) setDefaultNodeShape, [41](#page-40-0) setDefaultNodeSize, [42](#page-41-0) setEdgeColorRule, [43](#page-42-0) setEdgeLineStyleRule, [44](#page-43-0) setEdgeSourceArrowColorRule, [45](#page-44-1) setEdgeSourceArrowRule. [46](#page-45-0) setEdgeTargetArrowColorRule, [47](#page-46-0) setEdgeTargetArrowRule, [48](#page-47-0) setEdgeTooltipRule, [49](#page-48-0) setGraph. [49](#page-48-0) setNodeBorderColorRule, [50](#page-49-0) setNodeColorRule, [51](#page-50-0) setNodeLabelRule, [53](#page-52-0) setNodeShapeRule, [54](#page-53-0) setNodeSizeRule, [55](#page-54-0) setNodeTooltipRule, [56](#page-55-0) setPosition, [57](#page-56-0) sfn, [57](#page-56-0) unhideAll, [58](#page-57-0) version, [59](#page-58-0) clearMsg, [1](#page-0-0) clearMsg,CytoscapeWindowClass-method *(*clearMsg*)*, [1](#page-0-0) clearSelection, [2](#page-1-0)

### $I$ NDEX 61

createWindow, CytoscapeWindowClass-methortSelectedNodeCount, [16](#page-15-0) *(*createWindow*)*, [2](#page-1-0) cy2.edge.names, [3](#page-2-0) CytoscapeWindow, [5](#page-4-0) CytoscapeWindowClass-class, [4](#page-3-0) destroyAllWindows, [5](#page-4-0) destroyAllWindows, CytoscapeWindowClass-nethodwCount, CytoscapeWindowClass-method *(*destroyAllWindows*)*, [5](#page-4-0) destroyWindow, [6](#page-5-0) destroyWindow, CytoscapeWindowClass-method indowList, CytoscapeWindowClass-method *(*destroyWindow*)*, [6](#page-5-0) displayGraph, [7](#page-6-0) displayGraph, CytoscapeWindowClass-methg&dePanel, [19](#page-18-0) *(*displayGraph*)*, [7](#page-6-0) dockPanel, [7](#page-6-0) dockPanel, CytoscapeWindowClass-method hideSelectedNodes, [20](#page-19-0) *(*dockPanel*)*, [7](#page-6-0) eda, [9](#page-8-0) eda.names, [8](#page-7-0) firstNeighbors, [10](#page-9-0) firstNeighbors,CytoscapeWindowClass-method layout, [22](#page-21-0) *(*firstNeighbors*)*, [10](#page-9-0) floatPanel, [10](#page-9-0) floatPanel,CytoscapeWindowClass-method *(*floatPanel*)*, [10](#page-9-0) getAllEdges, [11](#page-10-0) getAllEdges, r<br>getAllEdges,CytoscapeWindowClass-method *(*getAllEdges*)*, [11](#page-10-0) getAllNodes, [12](#page-11-1) getAllNodes,CytoscapeWindowClass-method noa, [26](#page-25-0) *(*getAllNodes*)*, [12](#page-11-1) getArrowShapes, [12,](#page-11-1) *46*, *48* getArrowShapes, CytoscapeWindowClass-method [27](#page-26-0) *(*getArrowShapes*)*, [12](#page-11-1) getAttributeClassNames, [13](#page-12-0) getAttributeClassNames,CytoscapeWindowClass-method *(*getAttributeClassNames*)*, [13](#page-12-0) getGraph, [14](#page-13-0) getGraph,CytoscapeWindowClass-method *(*getGraph*)*, [14](#page-13-0) getLayoutNames, [14](#page-13-0) getLayoutNames,CytoscapeWindowClass-method *(*selectNodes*)*, [28](#page-27-0) *(*getLayoutNames*)*, [14](#page-13-0) getLineStyles, [15,](#page-14-1) *44* getLineStyles,CytoscapeWindowClass-method *(*getLineStyles*)*, [15](#page-14-1) getNodeShapes, [16](#page-15-0) getNodeShapes,CytoscapeWindowClass-method *(*getNodeShapes*)*, [16](#page-15-0) getSelectedNodeCount, CytoscapeWindowClass-meth *(*getSelectedNodeCount*)*, [16](#page-15-0) getSelectedNodes, [17](#page-16-0) getSelectedNodes,CytoscapeWindowClass-method *(*getSelectedNodes*)*, [17](#page-16-0) getWindowCount, [18](#page-17-0) *(*getWindowCount*)*, [18](#page-17-0) getWindowList, [18](#page-17-0) *(*getWindowList*)*, [18](#page-17-0) hidePanel,CytoscapeWindowClass-method *(*hidePanel*)*, [19](#page-18-0) hideSelectedNodes,CytoscapeWindowClass-method *(*hideSelectedNodes*)*, [20](#page-19-0) initEdgeAttribute, [20](#page-19-0) initNodeAttribute, [21](#page-20-0) layout,CytoscapeWindowClass-method *(*layout*)*, [22](#page-21-0) makeRandomGraph, [23](#page-22-0) makeSimpleGraph, [24](#page-23-0) msg,CytoscapeWindowClass-method *(*msg*)*, [25](#page-24-0) noa.names, [26](#page-25-0) ping,CytoscapeWindowClass-method *(*ping*)*, [27](#page-26-0) redraw, [28](#page-27-0) redraw,CytoscapeWindowClass-method *(*redraw*)*, [28](#page-27-0) selectNodes, [28](#page-27-0) selectNodes,CytoscapeWindowClass-method sendEdgeAttributes, [30](#page-29-0) sendEdgeAttributes, CytoscapeWindowClass-method *(*sendEdgeAttributes*)*, [30](#page-29-0) sendEdgeAttributesDirect, [29](#page-28-0) sendEdgeAttributesDirect, CytoscapeWindowClass-*(*sendEdgeAttributesDirect*)*, [29](#page-28-0)

62 INDEX

sendEdges, [31](#page-30-0) sendEdges, CytoscapeWindowClass-method setEdgeSourceArrowColorRule, CytoscapeWindowCla *(*sendEdges*)*, [31](#page-30-0) sendNodeAttributes, [32](#page-31-0) sendNodeAttributes, CytoscapeWindowClass+medgeSourceArrowRule, [46](#page-45-0) *(*sendNodeAttributes*)*, [32](#page-31-0) sendNodeAttributesDirect, [31](#page-30-0) sendNodeAttributesDirect, CytoscapeWindowClas<sup>[46](#page-45-0)</sup>method *(*sendNodeAttributesDirect*)*, [31](#page-30-0) sendNodes, [33](#page-32-0) sendNodes,CytoscapeWindowClass-method *(*sendNodes*)*, [33](#page-32-0) setDefaultEdgeColor, [34](#page-33-0) setDefaultEdgeColor, CytoscapeWindowClass-meth & EdgeTargetArrowRule), *(*setDefaultEdgeColor*)*, [34](#page-33-0) setDefaultEdgeLineWidth, [35](#page-34-0) setDefaultEdgeLineWidth, CytoscapeWindowtFdgeTnoltipRule, CytoscapeWindowClass-method *(*setDefaultEdgeLineWidth*)*, [35](#page-34-0) setDefaultNodeBorderColor, [36](#page-35-0) setDefaultNodeBorderColor, CytoscapeWindowClass-method, [49](#page-48-0) *(*setDefaultNodeBorderColor*)*, [36](#page-35-0) setDefaultNodeBorderWidth, [37](#page-36-0) setDefaultNodeBorderWidth, CytoscapeWindowClass-method *(*setDefaultNodeBorderWidth*)*, [37](#page-36-0) setDefaultNodeColor, [38](#page-37-0) setNodeLabelRule, [53](#page-52-0)<br>setDefaultNodeColor, CytoscapeWindowClass-method *(*setDefaultNodeColor*)*, [38](#page-37-0) setDefaultNodeFontSize, [39](#page-38-0) setDefaultNodeFontSize, 33<br>setDefaultNodeFontSize,CytoscapeWindowClass-method *(*setDefaultNodeFontSize*)*, [39](#page-38-0) setDefaultNodeLabelColor, [40](#page-39-0) setDefaultNodeLabelColor, www.setNodeSizeRule, CytoscapeWindowClass-method<br>setDefaultNodeLabelColor,CytoscapeWindowClass-method *(*setDefaultNodeLabelColor*)*, [40](#page-39-0) setDefaultNodeShape, [41](#page-40-0) setDefaultNodeShape, CytoscapeWindowClass-method *(*setDefaultNodeShape*)*, [41](#page-40-0) setDefaultNodeSize, [42](#page-41-0) setDefaultNodeSize,CytoscapeWindowClass-method *(*setPosition*)*, [57](#page-56-0) *(*setDefaultNodeSize*)*, [42](#page-41-0) setEdgeColorRule, [43](#page-42-0) setEdgeColorRule,43 (*(sfn*),[57](#page-56-0)<br>SetEdgeColorRule,CytoscapeWindowClass-method *(*setEdgeColorRule*)*, [43](#page-42-0) setEdgeLineStyleRule, [44](#page-43-0) setEdgeLineStyleRule, CytoscapeWindowClass-methoodideAll), [58](#page-57-0) *(*setEdgeLineStyleRule*)*, [44](#page-43-0) setEdgeSourceArrowColorRule, [45,](#page-44-1) *45*, *47 (*setEdgeSourceArrowColorRule*)*, [45](#page-44-1) setEdgeSourceArrowRule, CytoscapeWindowClass-me *(*setEdgeSourceArrowRule*)*, setEdgeTargetArrowColorRule, [47](#page-46-0) setEdgeTargetArrowColorRule, CytoscapeWindowClass-*(*setEdgeTargetArrowColorRule*)*, [47](#page-46-0) setEdgeTargetArrowRule. [48](#page-47-0) setEdgeTargetArrowRule, CytoscapeWindowClass-me [48](#page-47-0) setEdgeTooltipRule, [49](#page-48-0) *(*setEdgeTooltipRule*)*, [49](#page-48-0) setGraph, [49](#page-48-0) setGraph,CytoscapeWindowClass-method setNodeBorderColorRule, [50](#page-49-0) setNodeBorderColorRule, CytoscapeWindowClass-me *(*setNodeBorderColorRule*)*, setNodeColorRule, [51](#page-50-0) setNodeColorRule,CytoscapeWindowClass-method *(*setNodeColorRule*)*, [51](#page-50-0) setNodeLabelRule,CytoscapeWindowClass-method *(*setNodeLabelRule*)*, [53](#page-52-0) setNodeShapeRule,CytoscapeWindowClass-method *(*setNodeShapeRule*)*, [54](#page-53-0) setNodeSizeRule, [55](#page-54-0) *(*setNodeSizeRule*)*, [55](#page-54-0) setNodeTooltipRule, [56](#page-55-0) setNodeTooltipRule, CytoscapeWindowClass-method *(*setNodeTooltipRule*)*, [56](#page-55-0) setPosition,CytoscapeWindowClass-method ss-me5 sfn,CytoscapeWindowClass-method unhideAll, [58](#page-57-0) unhideAll,CytoscapeWindowClass-method version, [59](#page-58-0)

#### $I$ NDEX 63

version,CytoscapeWindowClass-method *(*version*)*, [59](#page-58-0)